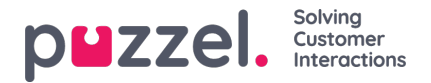

## **Supervisor Dashboard**

## **What is Supervisor Dashboard?**

The Supervisor Dashboard is a customisable visualisation tool for showing:

- **Real-time** data on **Queue** level and **Agent** level
- **Historical statistics reports**, typically for yesterday or so far today

Each user with access to the Dashboard page...

- can create *Private* and *Company* Dashboards
- has access to other users' *Company* Dashboards
- can decide which of his own and which of other users'*Company* Dashboards to see as tabs on the Dashboard page. Please see Choose visible [Dashboards](https://help.puzzel.com/product-documents/user-guide/puzzel-contact-centre/puzzel-administration-portal/supervisor-dashboard/choose-visible-dashboards)

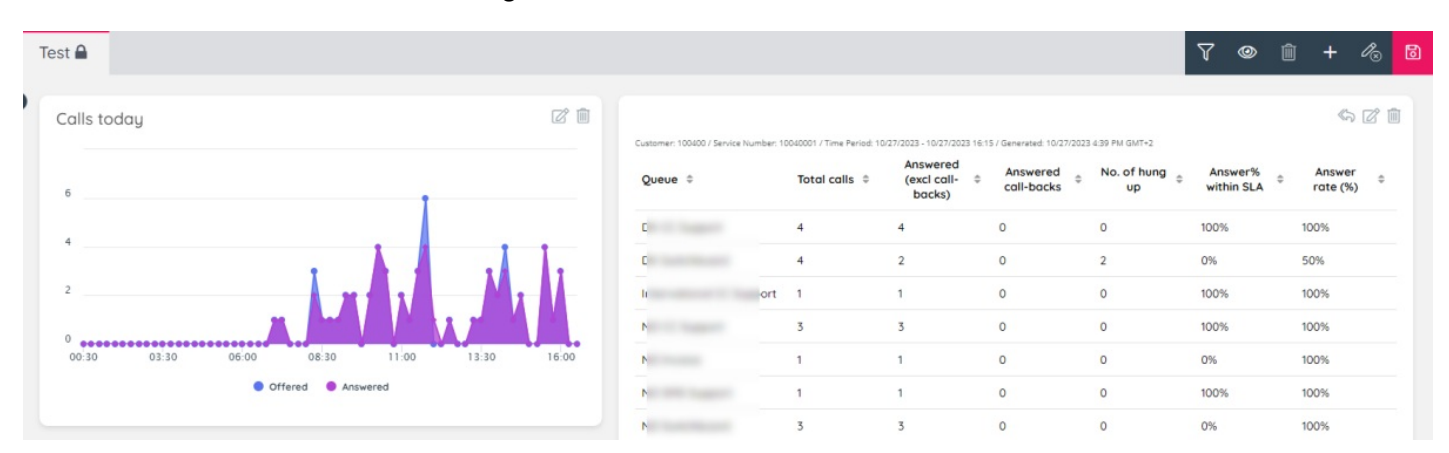

## Each Dashboard consists of 1 or more**widgets** with data, and the data can be shown in a**table** or as a **chart**.

The Dashboard is fully configurable and allows full control over the location, size, style and data in each widget on a Dashboard.

If not all users should have access to all defined*Company* Dashboards, **[resource](https://help.puzzel.com/product-documents/user-guide/puzzel-contact-centre/puzzel-administration-portal/users/resource-filters/create-resource-filter) filters** containing one or more Dashboards can be created and assigned to different user groups.

If you (as one of the main admins) want to give some users a read-only access to existing Company Dashboards to prevent them from creating Private or Company Dashboards, please go to page *Users – Access control – Administration* and turn on property *Limit Dashboard access to Read-only* for the relevant user groups/users. A user with such read-only access can only select which Dashboards to see among the existing Company Dashboards created by other users.

For one or more of your*Company* Dashboards, you can turn on '*Allow others to edit*', and if done, only users with the [Administration](https://help.puzzel.com/product-documents/user-guide/puzzel-contact-centre/puzzel-administration-portal/users/access-control/access-control-administration) property *Edit other users' public Dashboards* turned ON can edit the Dashboard in addition to the Dashboard creator/owner.

By default, all 'admin' users (=users with*Edit my own company* turned ON) have access to the Dashboard page in Admin Portal, If some admin user should not see it, please turn OFF the *Admin Portal menu* [property](https://help.puzzel.com/product-documents/user-guide/puzzel-contact-centre/puzzel-administration-portal/users/products/admin-portal-menu) *Enable menu Dashboard* on page *Users -> Products* for these users/user groups.

Please see more details in the next articles.